## Brisanje pogresno otvorene godine

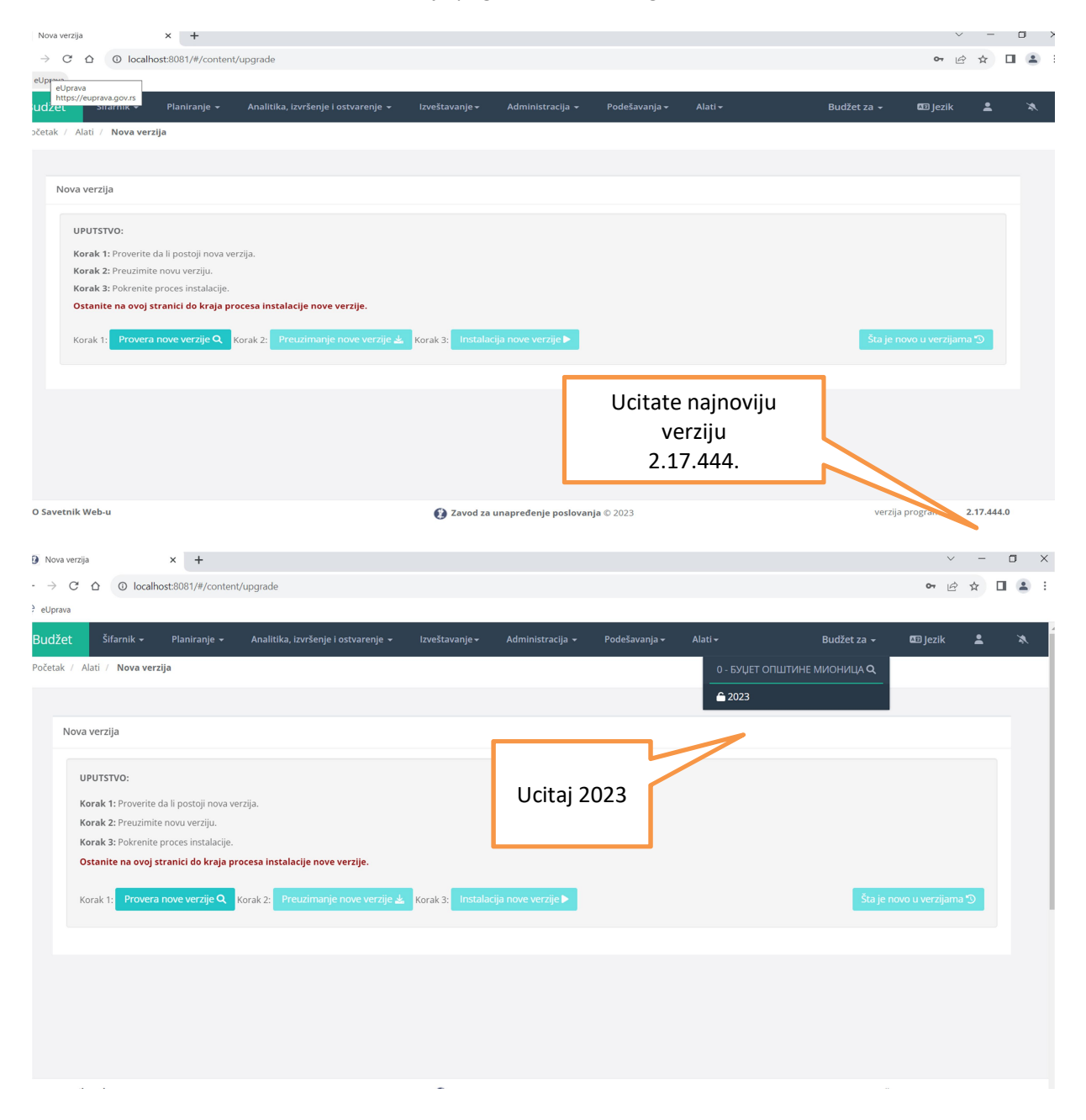

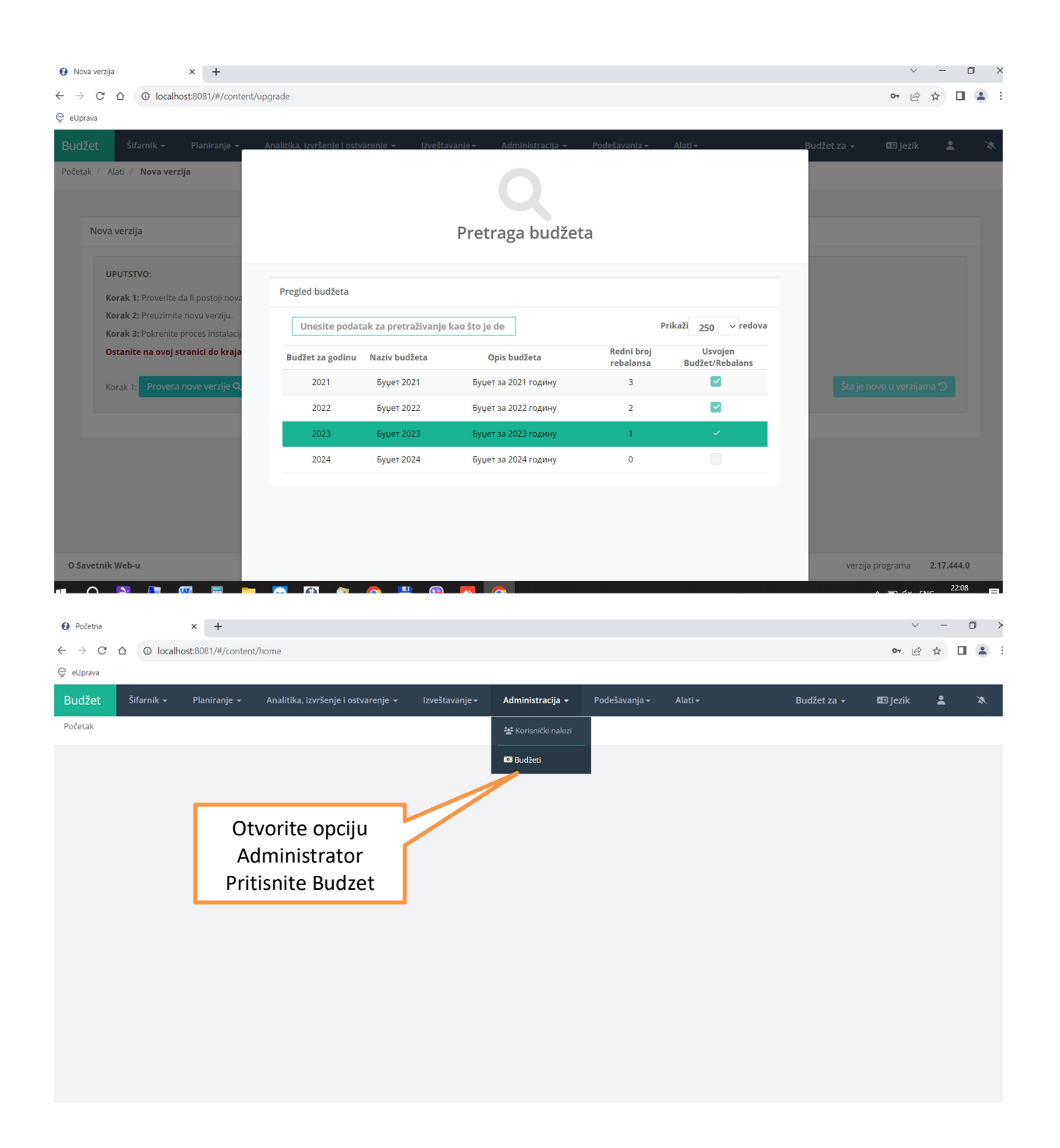

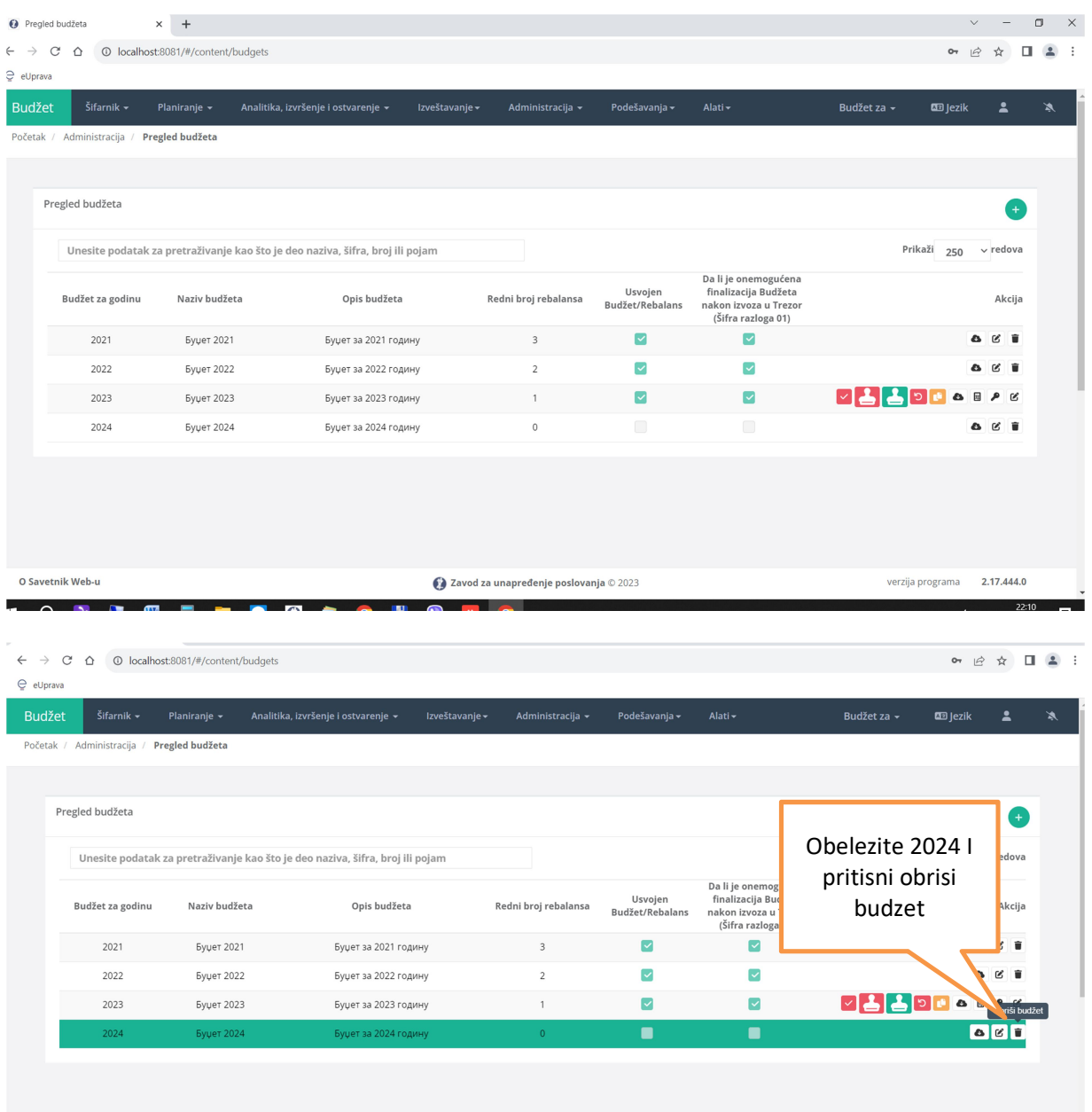

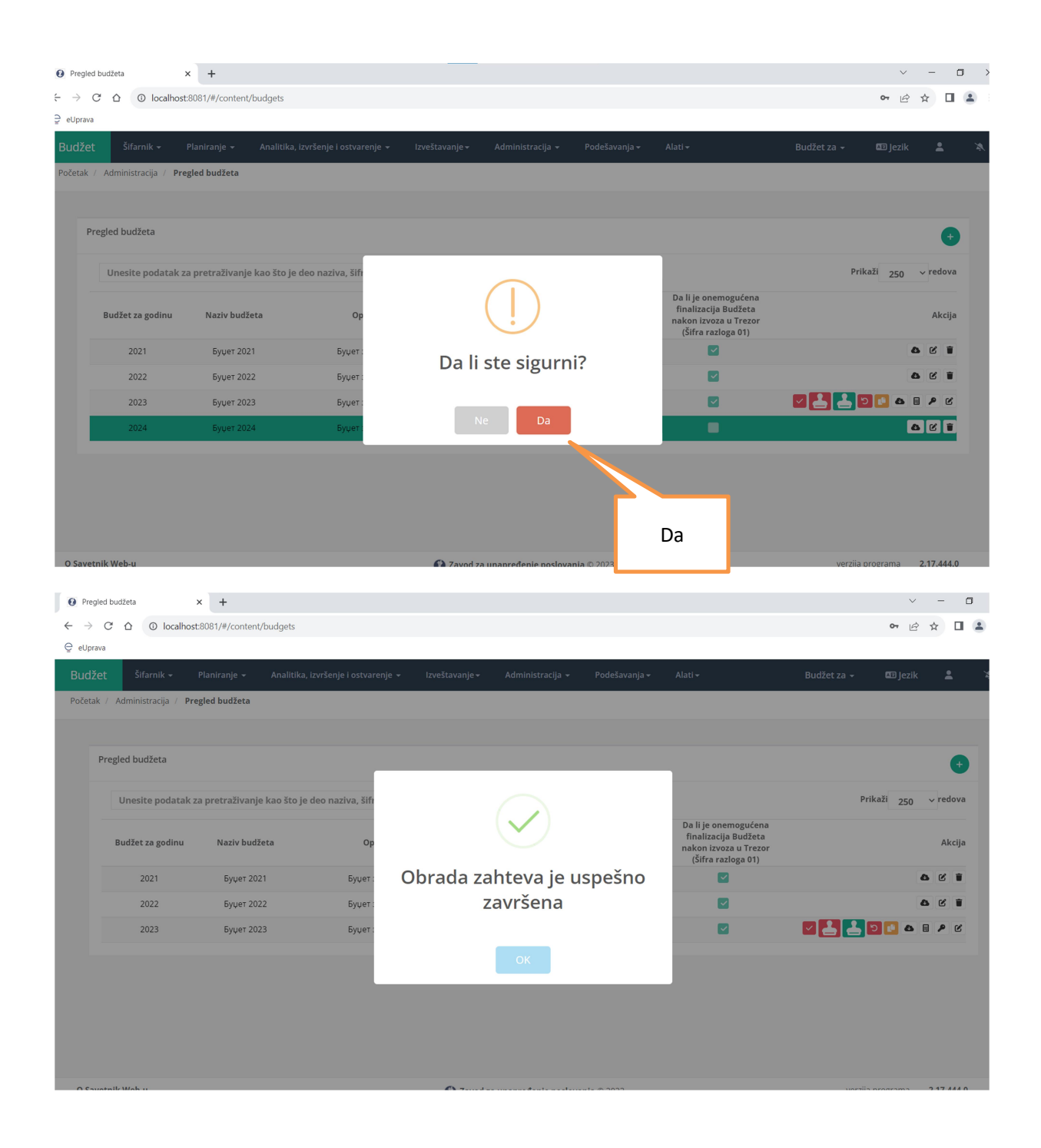

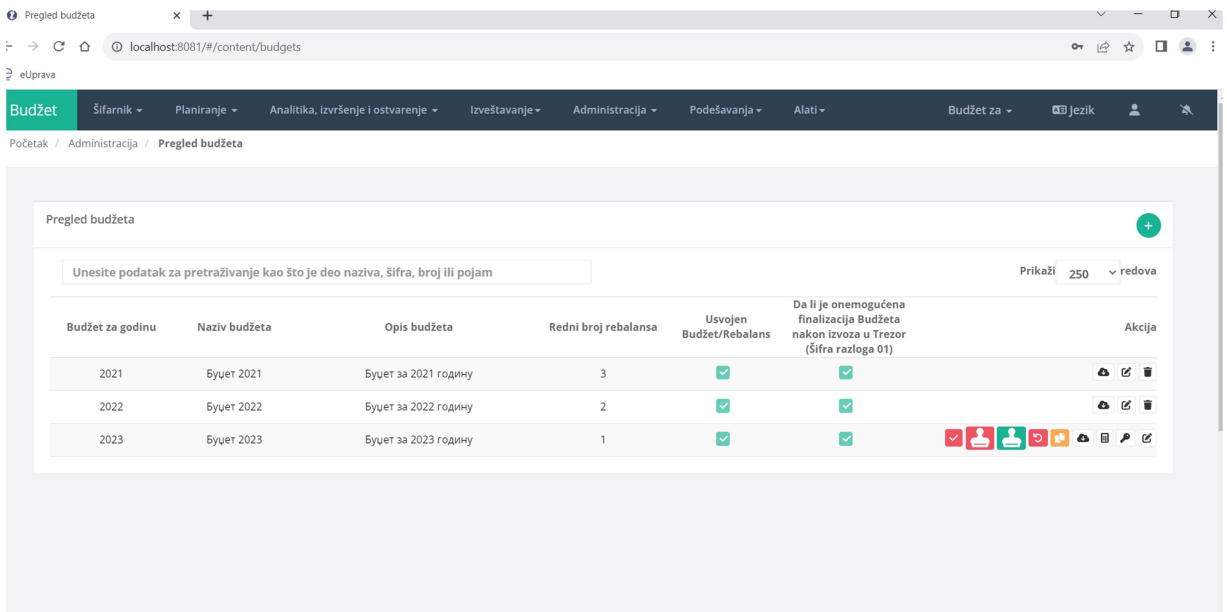

## Napomena:

Prilikom prepisa pozicija u narednu godinu nece prepisati nijednu pozicuju koja sadrzi projekat, a koji se zavrsava sa tekucom (2023) godinom.